Railon Variables

 $q_i : \sqrt{2} \rightarrow \mathbb{R}$ .

 $\overline{F(a)} = \sum_{a: a \in A} f(a)$ 

 $f(a) = p_1 f_2 + a_2$   $4$  $F(a) = P_{c}(S_{x} \leq a_{s}).$ 

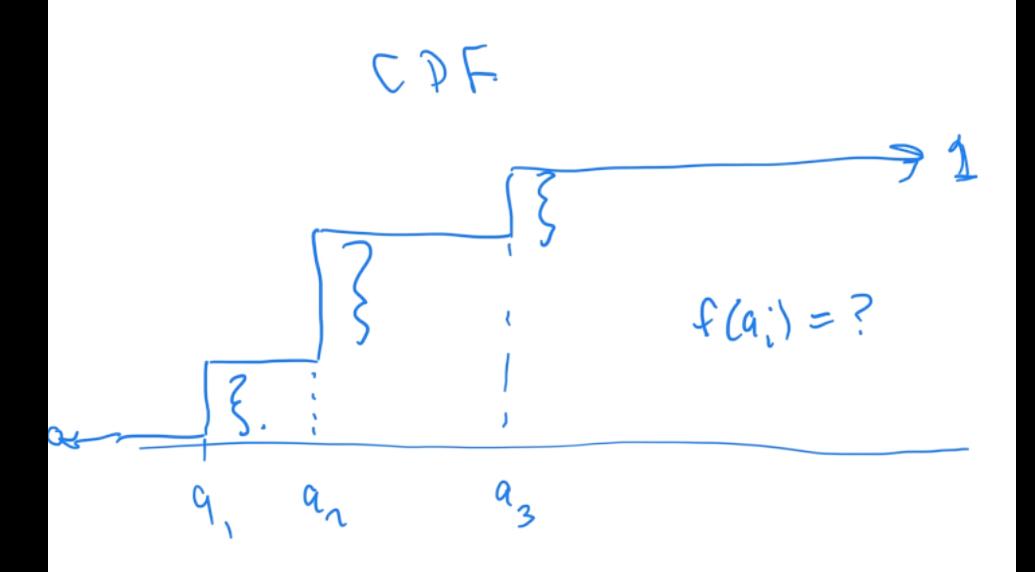

 $Binom'$ Bernoulli distribution example  $R(\tau) = 1-\tau$  $Pr(H) = p$  $(1 - P)$  $\{ (TTTT), \quad \longleftarrow$ 4<br>6<br>4 (*HTTT*)*,*(*THTT*)*,*(*TTHT*)*,*(*TTTH*)*,*  $(H\overline{H}TT), (H\overline{T}HT), (H\overline{T}TH), (T\overline{H}HT), (THTH), (TTHH), (T\overline{H}TH),$  $(THHH), (HTHH), (HHTH), (HHHT),$ (*HHHH*)*}*  $Rrob$  of  $k$  successes<br>at in trials with  $B-$  vaniable<br> $\frac{a}{b}$  in  $\frac{b}{c}$  in  $\frac{c}{c}$ 

Geometric Distubution  $PLA| = P$ Probability that it requires k kicks  $\begin{picture}(130,10) \put(0,0){\vector(1,0){15}} \put(15,0){\vector(1,0){15}} \put(15,0){\vector(1,0){15}} \put(15,0){\vector(1,0){15}} \put(15,0){\vector(1,0){15}} \put(15,0){\vector(1,0){15}} \put(15,0){\vector(1,0){15}} \put(15,0){\vector(1,0){15}} \put(15,0){\vector(1,0){15}} \put(15,0){\vector(1,0){15}} \put(15,0){\vector(1,0){15}} \put(15,0){\vector($  $Pr(Khids) = (1-p)^{k-1}P$ 

Continuous Random Variables

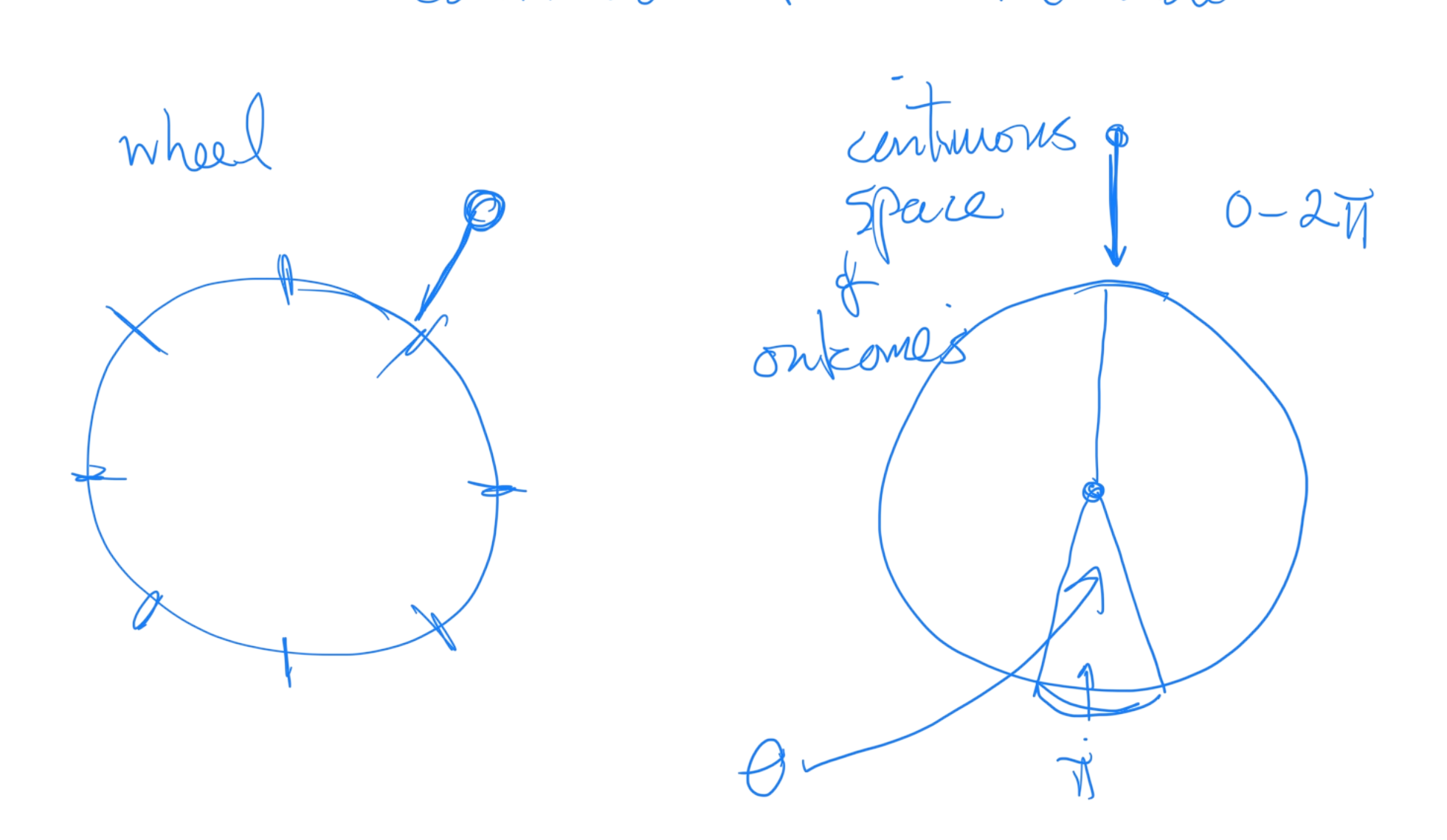

 $C_{bm}$  RVs.  $Pr(a \le x \le b) = \int_{a}^{b} f(x)dx$  $P_{r}(a-\epsilon\leq x\leq a+\epsilon)=\int^{\infty}e(x)dx$ 

 $= 2 \epsilon f(a)$  $a \times e$ 

 $\int_{-\infty}^{\infty} f(a) = 1$ 

Cumulation Rensity Fuctories

 $F(a) = P_0(x \le a)$ 

 $\begin{array}{ccc} \nabla(a) & = & 0 \\ \nabla(a) & \rightarrow & \infty \end{array}$  $\begin{array}{rcl} \sqrt{-1} & (a) & = & \underline{1} \\ \sqrt{-1} & (a) & > \infty \end{array}$  $f(a) = \frac{d}{da} F(a)$  $\Gamma(\alpha) = \int_{\alpha}^{T} f(\alpha) d\alpha$ 

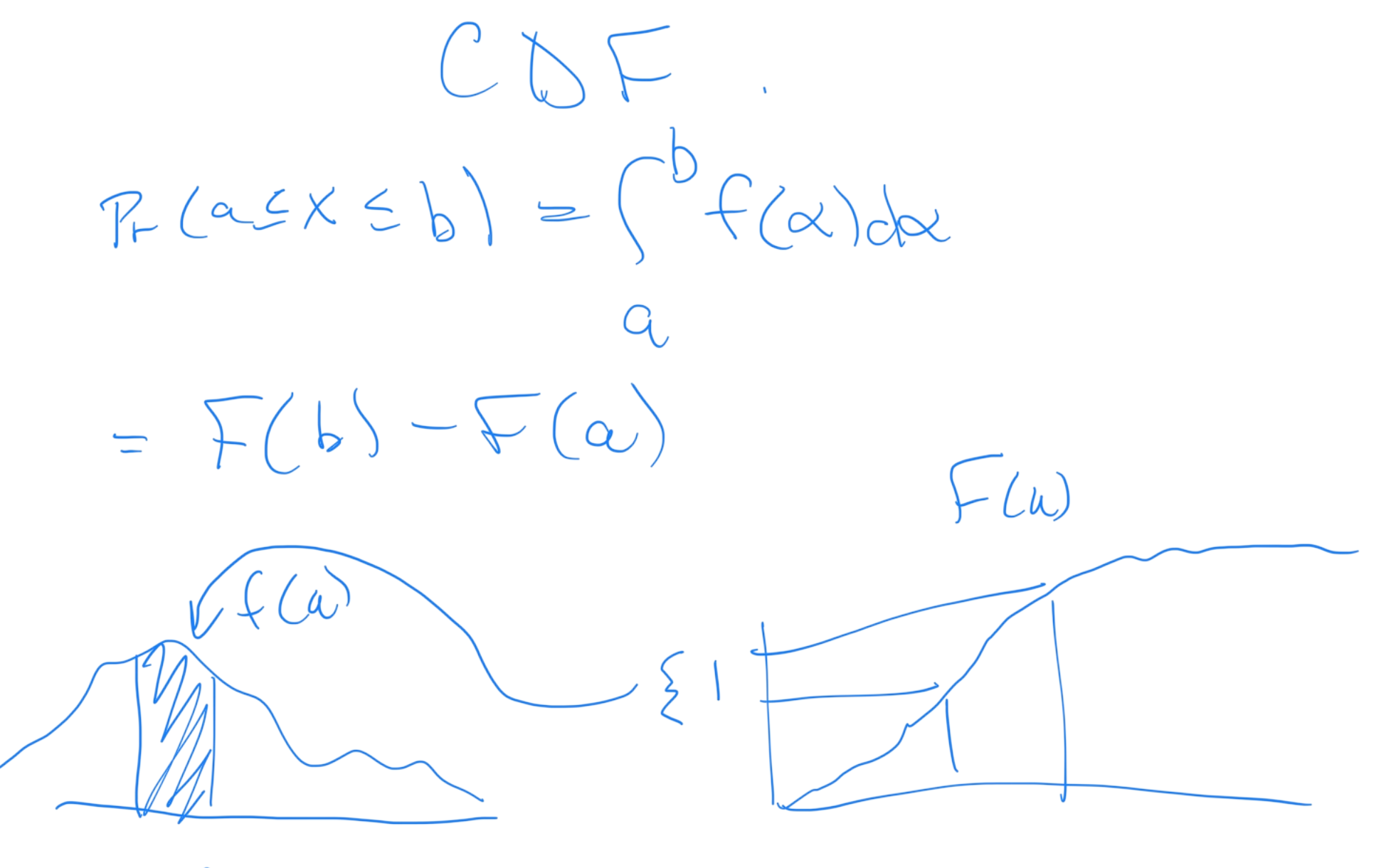

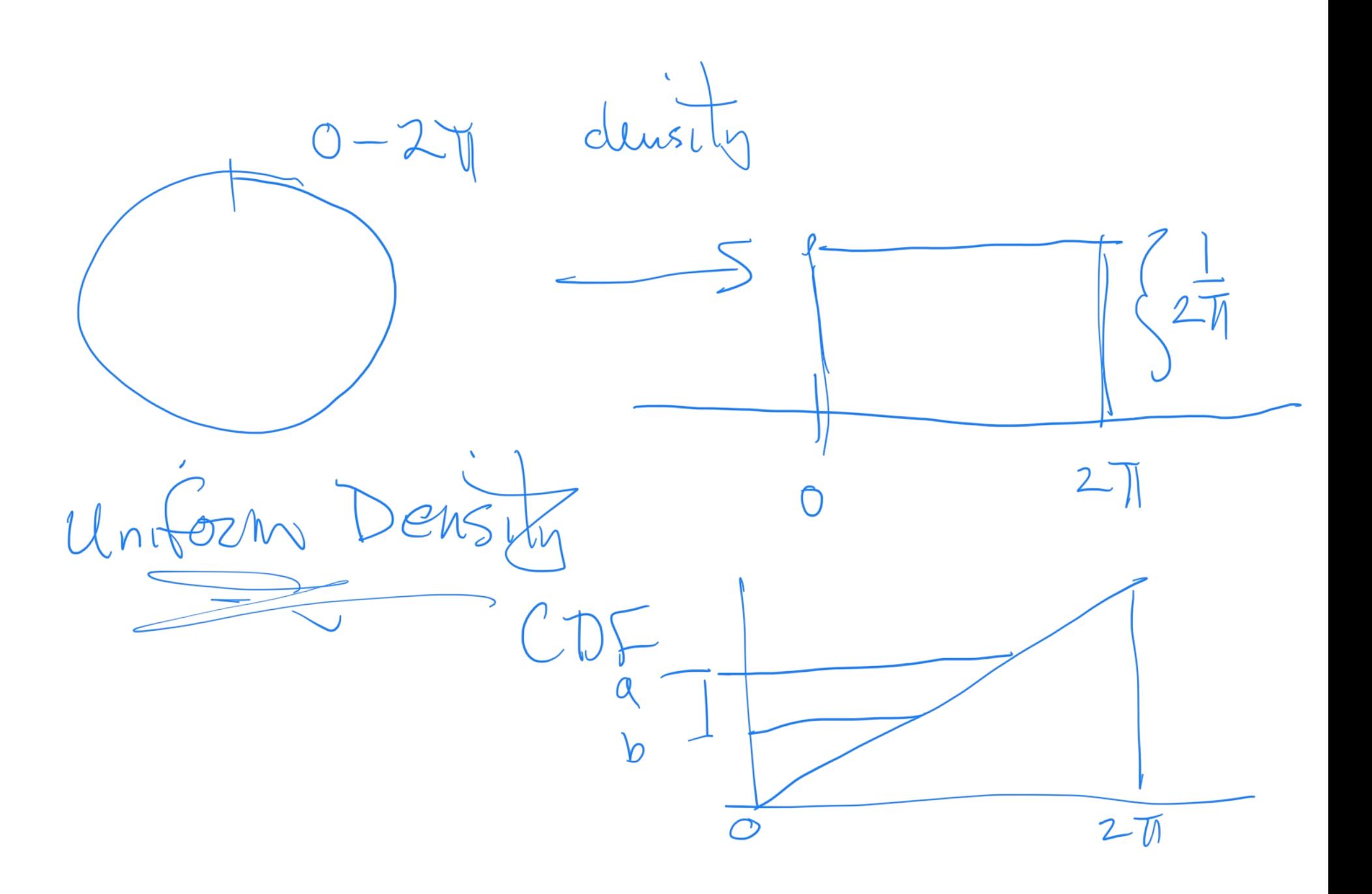